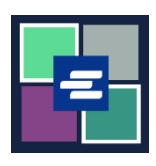

## **GUÍA DE INICIO RÁPIDO DEL PORTAL KC SCRIPT: CREE SU CUENTA**

Esta guía de inicio rápido le ayudará a configurar su cuenta en el Portal KC Script.

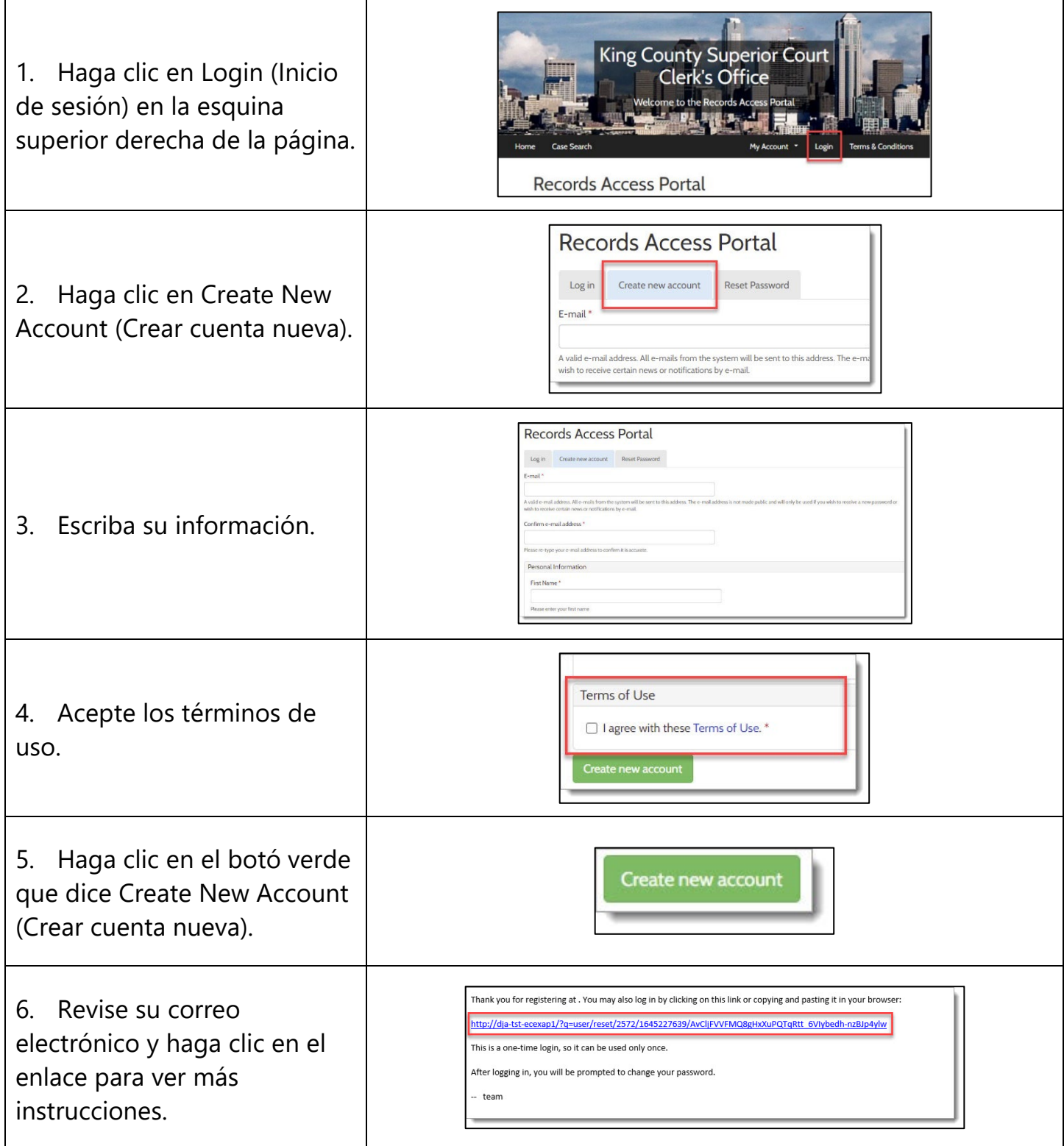

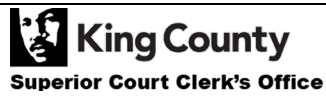